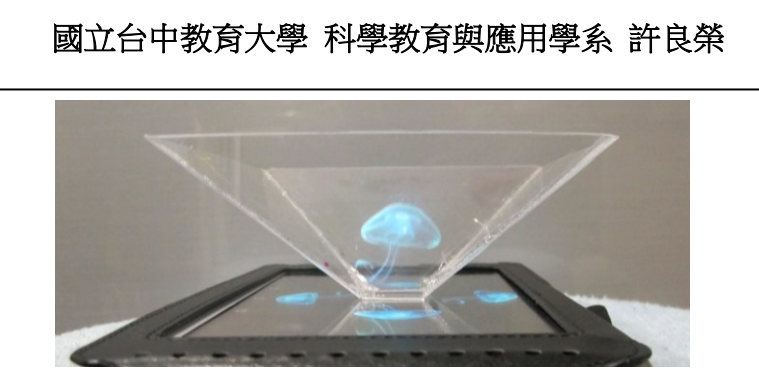

浮空投影 製作過程

1.將右圖影印放大(或縮小):配合手機 或平板電腦的螢幕大小

放大倍率=螢幕寬度/L。

- 2.影印後以膠帶黏貼在厚0.25mm的透明 膠片後面,如圖一,再以剪刀或美工 刀依圖形的輪廓剪下
- 3.如圖二,以美工刀的刀背在剪裁好的透 明膠片上,沿著虛線輕輕劃出刻痕(注 意不要太用力),總計要劃三條割痕。
- 3.如圖三,將割痕的二邊往上摺(注意: 割痕要在上方),三條割痕都摺好後, 就成為立體梯形。
- 4.完成後,用一小段膠帶黏貼立體梯形還 沒有接合的一邊(如圖四),就完成了 製作。
- 5.最後檢查立體梯形每一個面與角度是 否對稱平均,調整之。並以「Vyome 3D Hologram」為關鍵字搜尋影片再播放 即可。

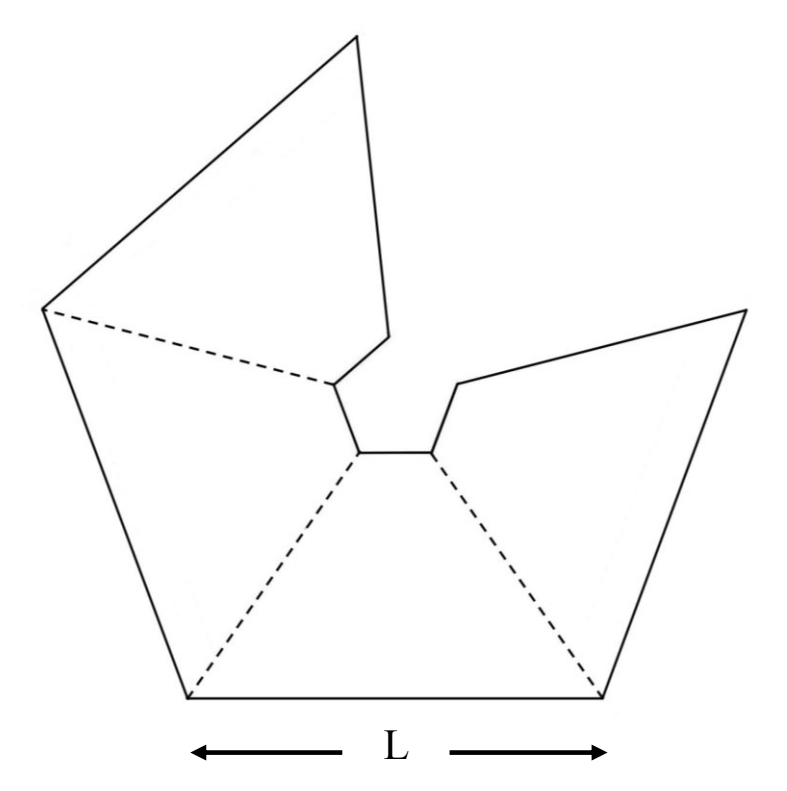

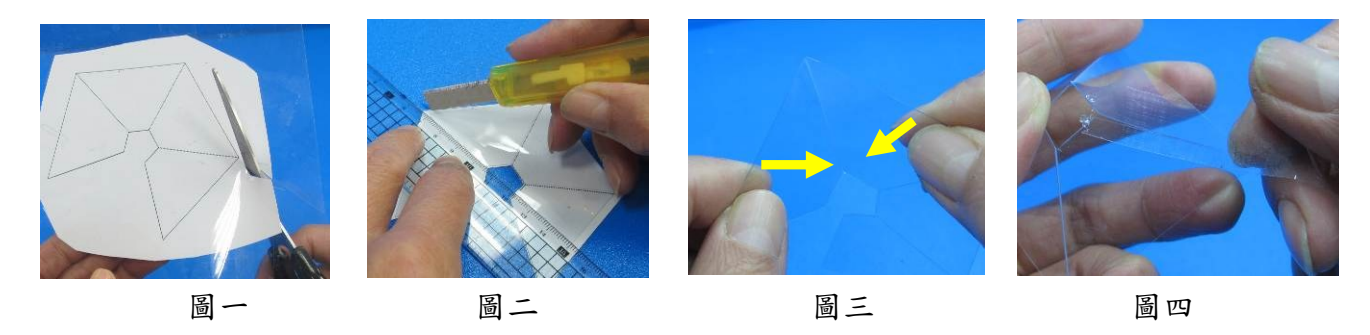

詳細步驟與原理,請參閱:

科學遊戲實驗室 http://www.ntcu.edu.tw/scigame/light/light-039.html